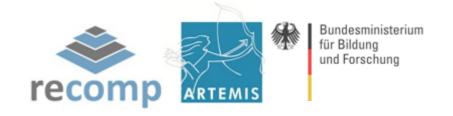

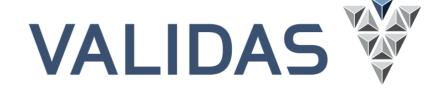

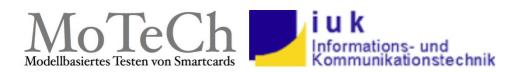

Peter Braun, Benjamin Flach, Reinhard Jeschull, Jan Philipps

# **Tactic-Based Testing**

MBTUC 2011 | Berlin, 18-20 October 2011

## **Model-Based Testing**

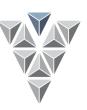

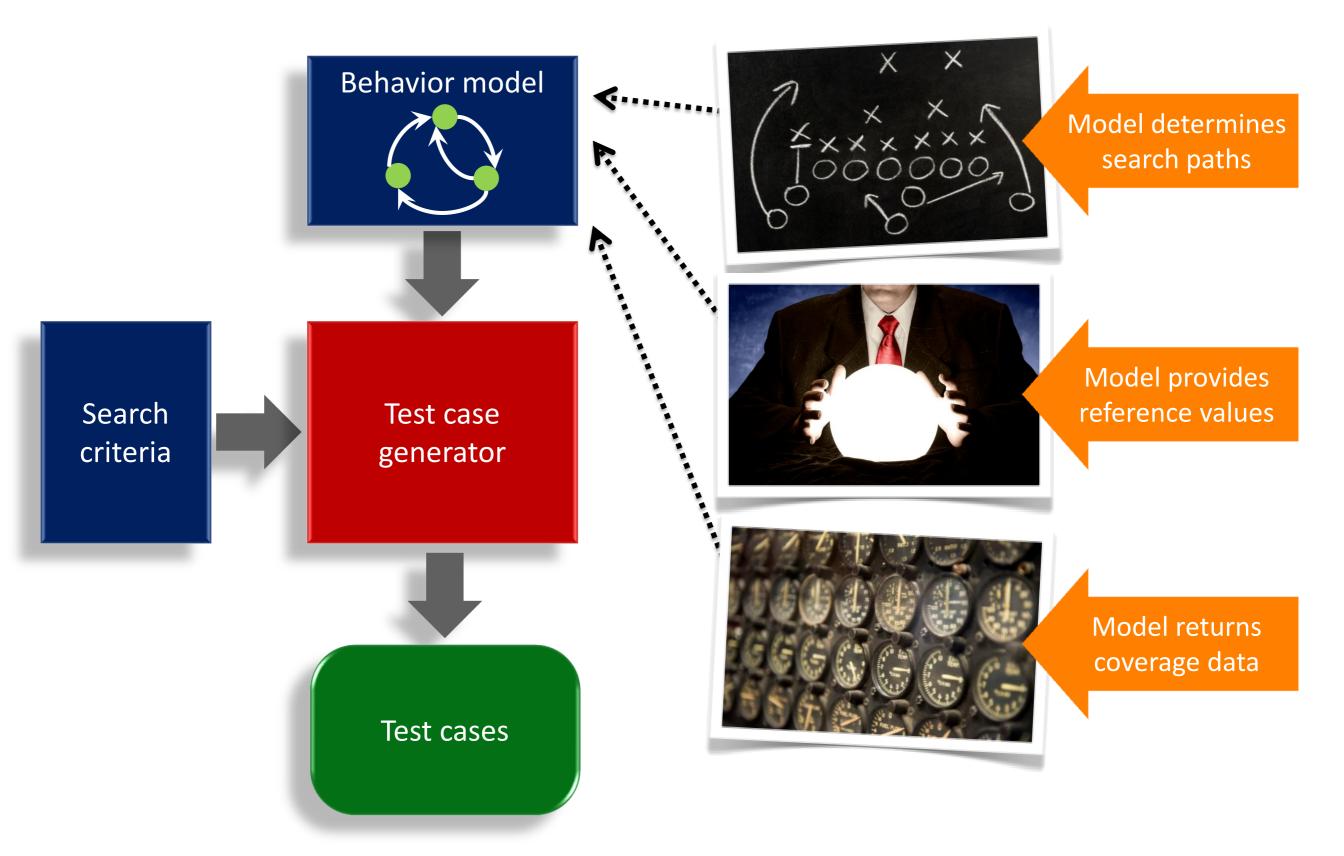

#### **Lessons Learned**

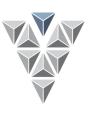

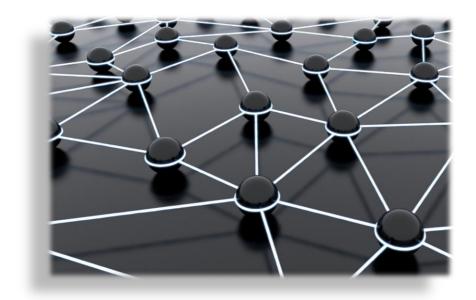

Complex data spaces and algorithms

Inclusion of prior knowledge of developers

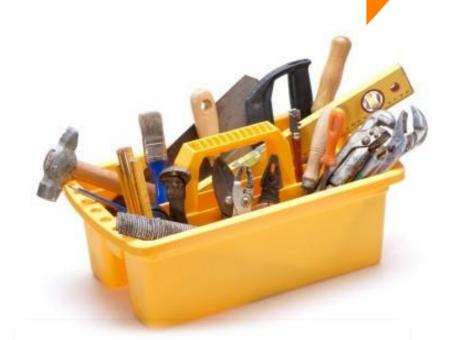

Modeling language and tool issues

### **Tactic-Based Testing**

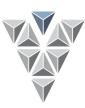

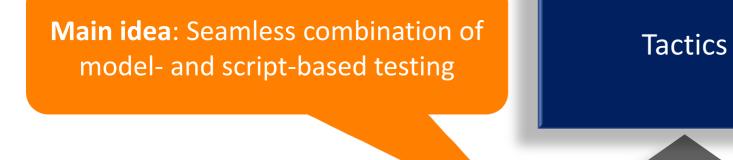

Tactic determines search paths

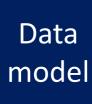

Tactic Interpreter &
Coverage
measurement

Test cases

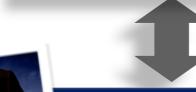

Coverage over tactic, data and oracle models

Oracle model provides reference values

Oracle model

## **Tactic-Based Testing - Framework**

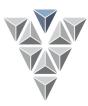

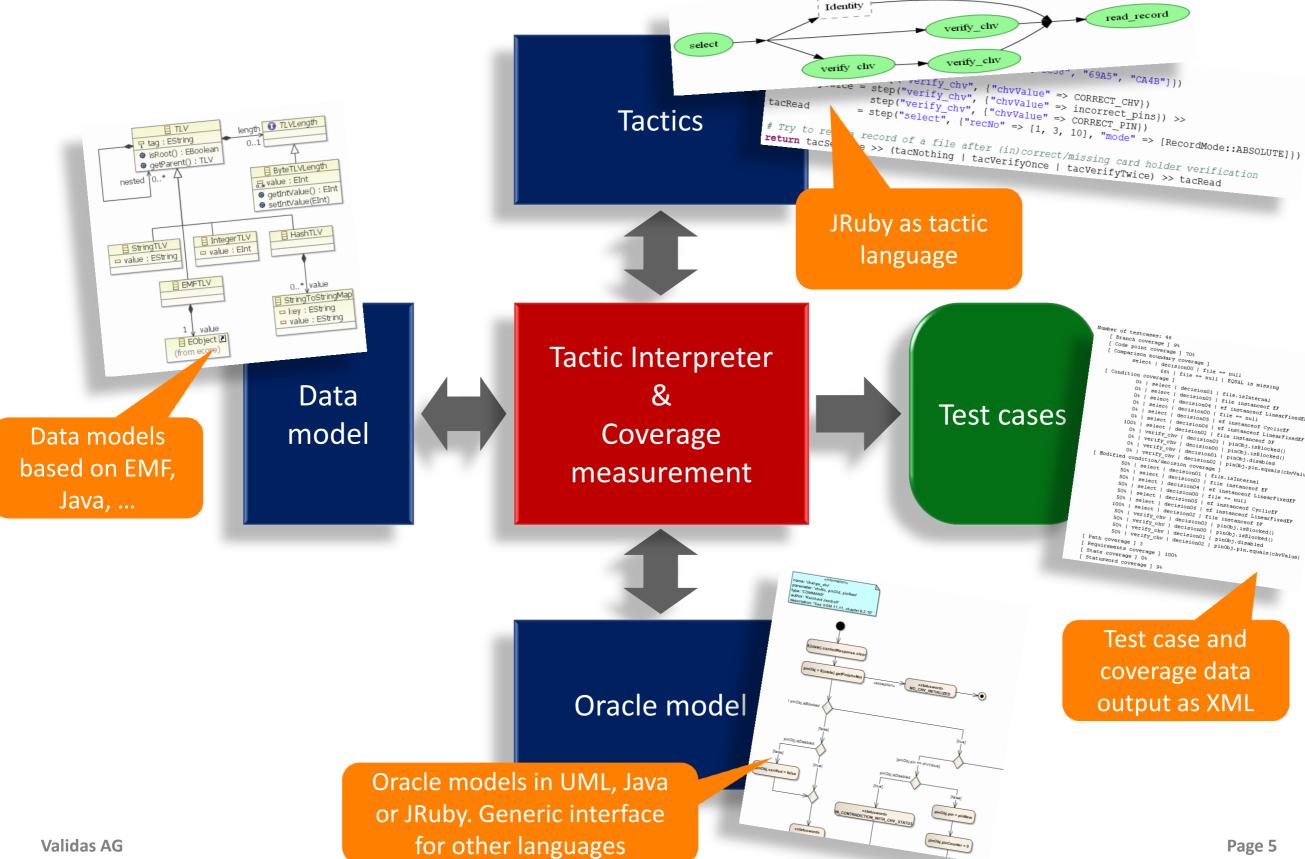

Validas AG

### Tactic-Based Testing — Tactics

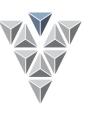

- Use of tactics to build up arbitrary search strategies
- The structure of the tactics defines the structure of the test cases

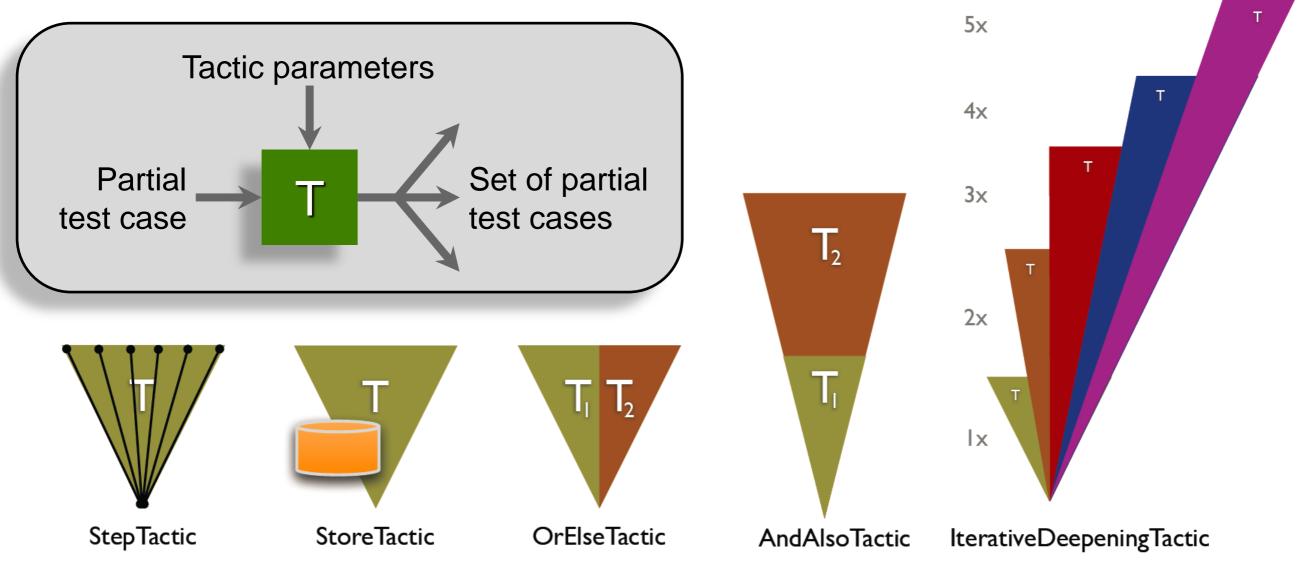

## Tactic Based Testing - Sample

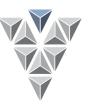

Tactic written in JRuby

```
incorrect pins = [...] # List of 5 incorrect PINs
tacSelFile = step("select", {"file" => ["1C38", "69A5", "CA4B"]})
tacNothing = identity();
tacVerifyOnce = step("verify chv", {"chvValue" => CORRECT CHV})
tacVerifyTwice = step("verify chv", {"chvValue" => incorrect pins}) >>
                 step("verify chv", {"chvValue" => CORRECT PIN})
               = step("select", {"recNo" => [1, 3, 10], "mode" => [RecordMode::ABSOLUTE]})
tacRead
# Try to read a record of a file after (in) correct/missing card holder verification
return tacSelFile >> (tacNothing | tacVerifyOnce | tacVerifyTwice) >> tacRead
                                                                                  Results in
                                                                                 generated
                                                                                 test cases
                            Identity
                                                                          read_record
                                                verify_chv
      select
                           verify chv
                                                verify_chv
```

Visualization of a tactic structure

#### Validas AG

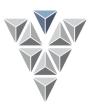

- Founded 2000
- ▶ 17 employees
- Competences
  - Model-based development
  - (Test-) Specification
  - Test automation
  - Tool qualification
  - -AUTOSAR
- Customers & Partners
  - -BMW
  - -EADS
  - -ESG
  - Giesecke & Devrient
  - Infineon
  - Audi/AEV

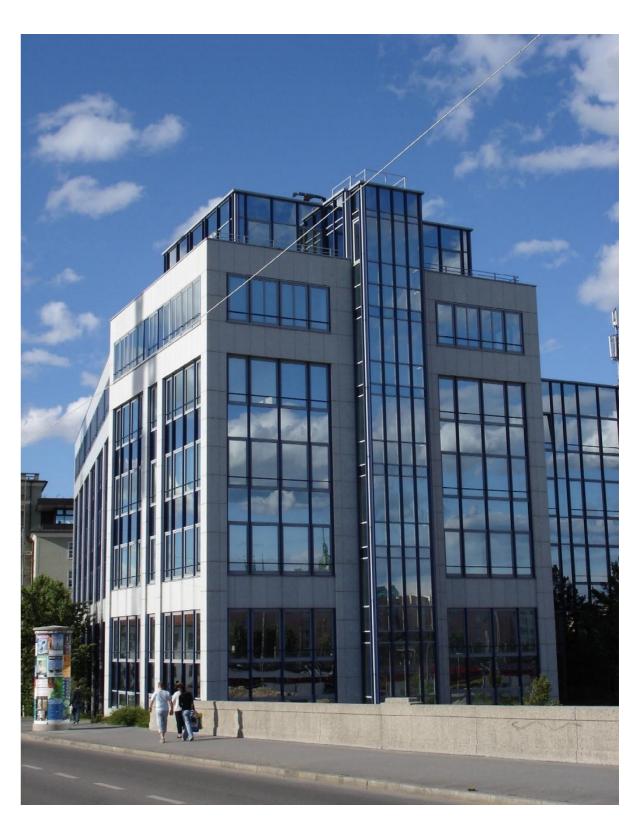

## FreeRTOS – Interface Testing

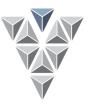

Interface and robustness testing of off-the-self components

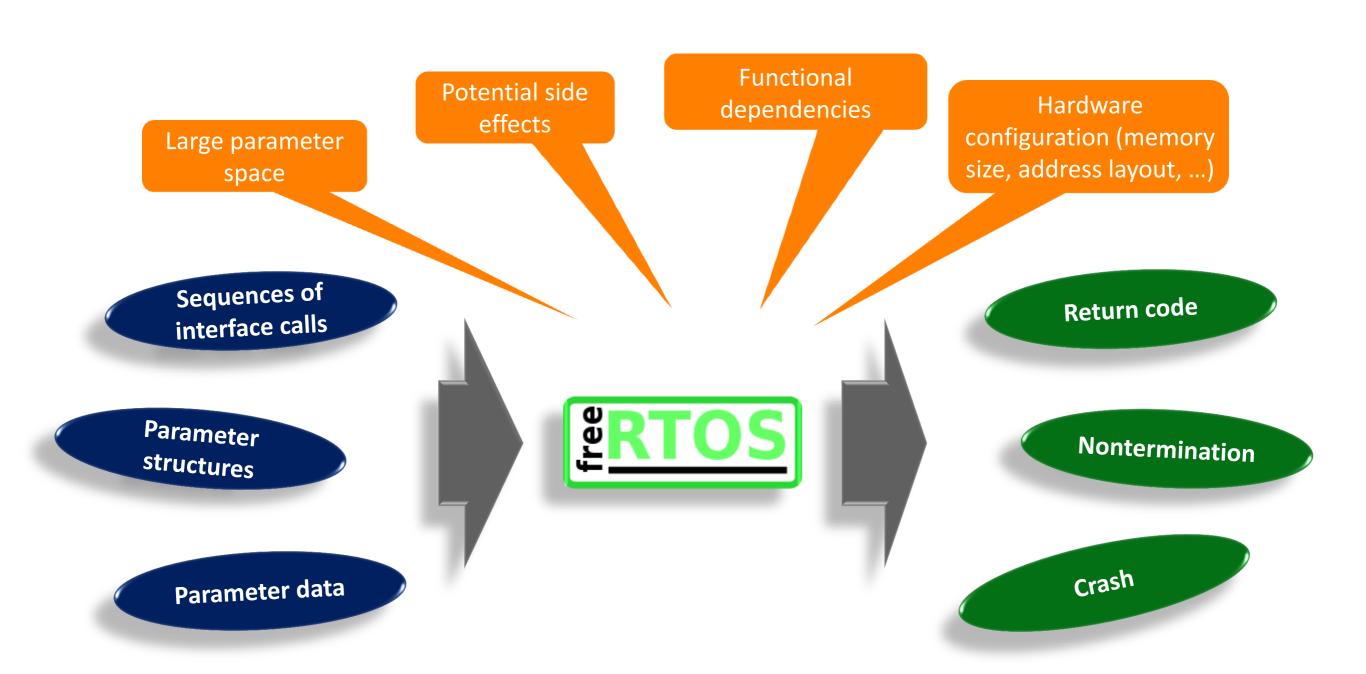

#### FreeRTOS – Test Setup

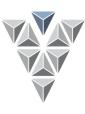

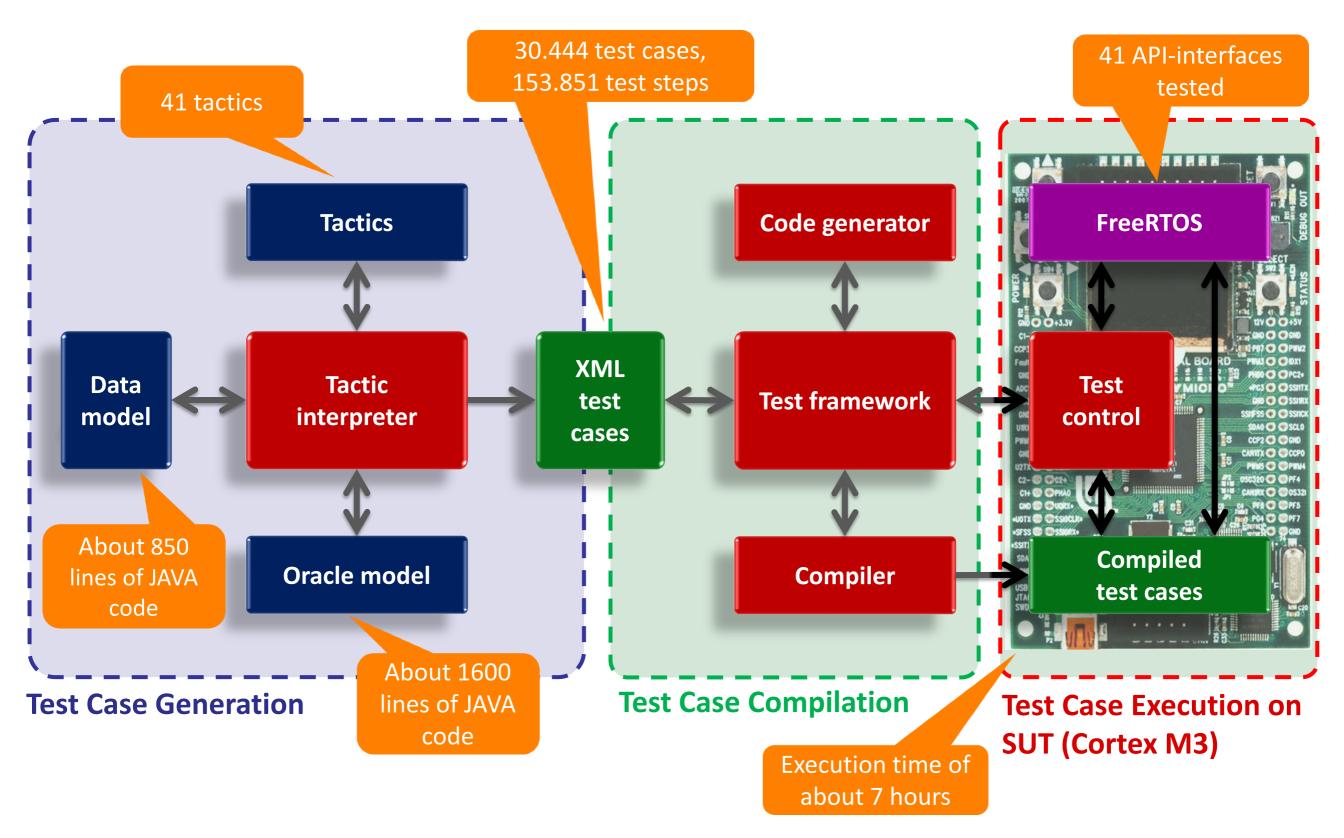

#### FreeRTOS - Test Results

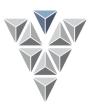

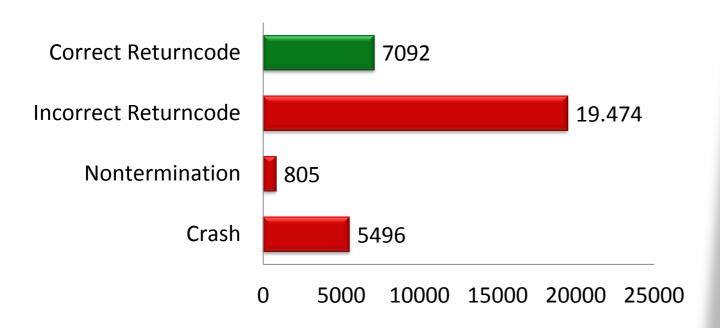

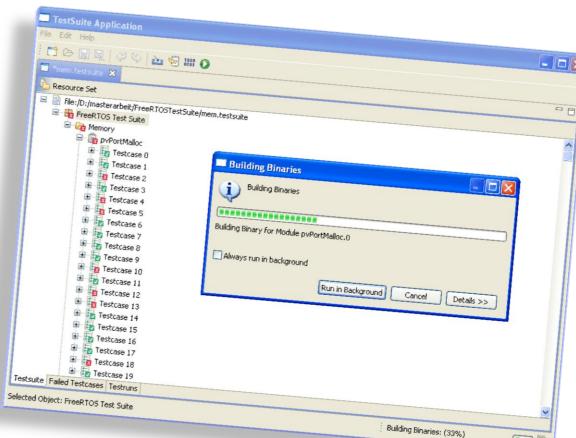

#### Example: pvPortMalloc (232-5)

Expected result: NULL-Pointer

Observed result: Valid memory address

Reason: Integer overflow

$$(2^{32}-5)+16=2^{32}+11 \Rightarrow 11$$

Header of linked list block for heap management

## **Smart Card – Command Testing**

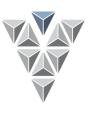

Exhaustive testing of CREATE\_FILE and its parameters to create elementary files on a smart card

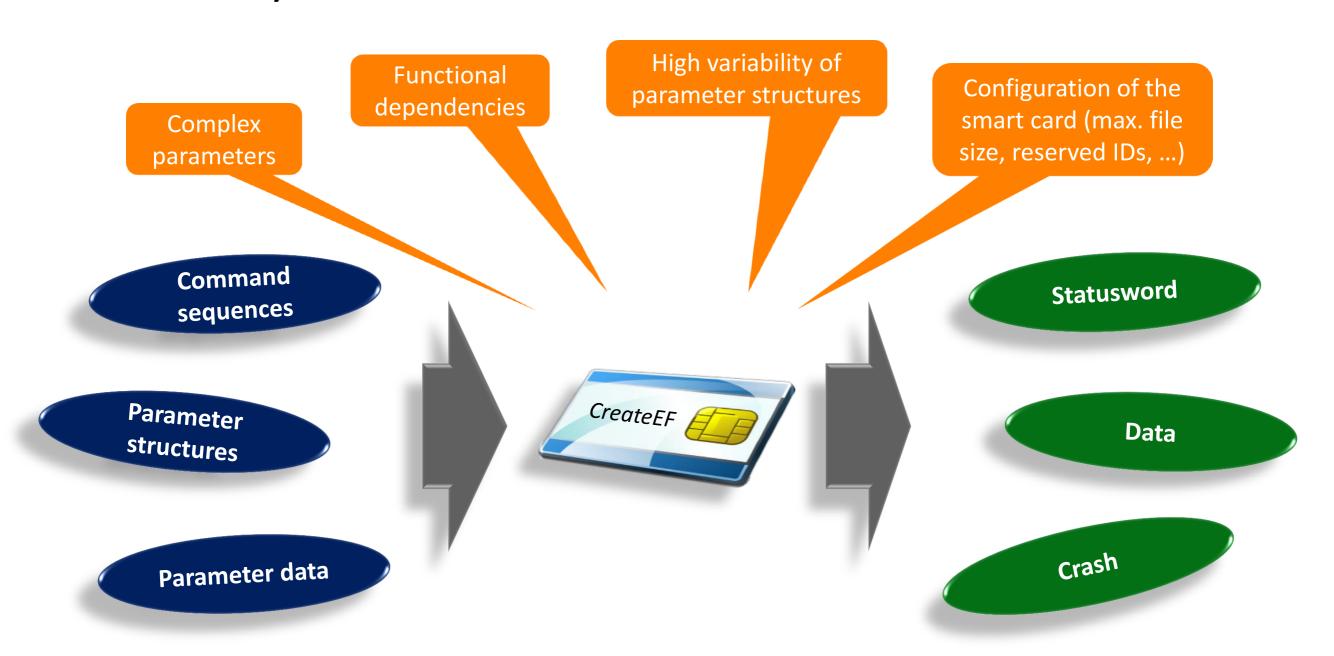

### Create File — Test Setup

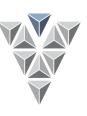

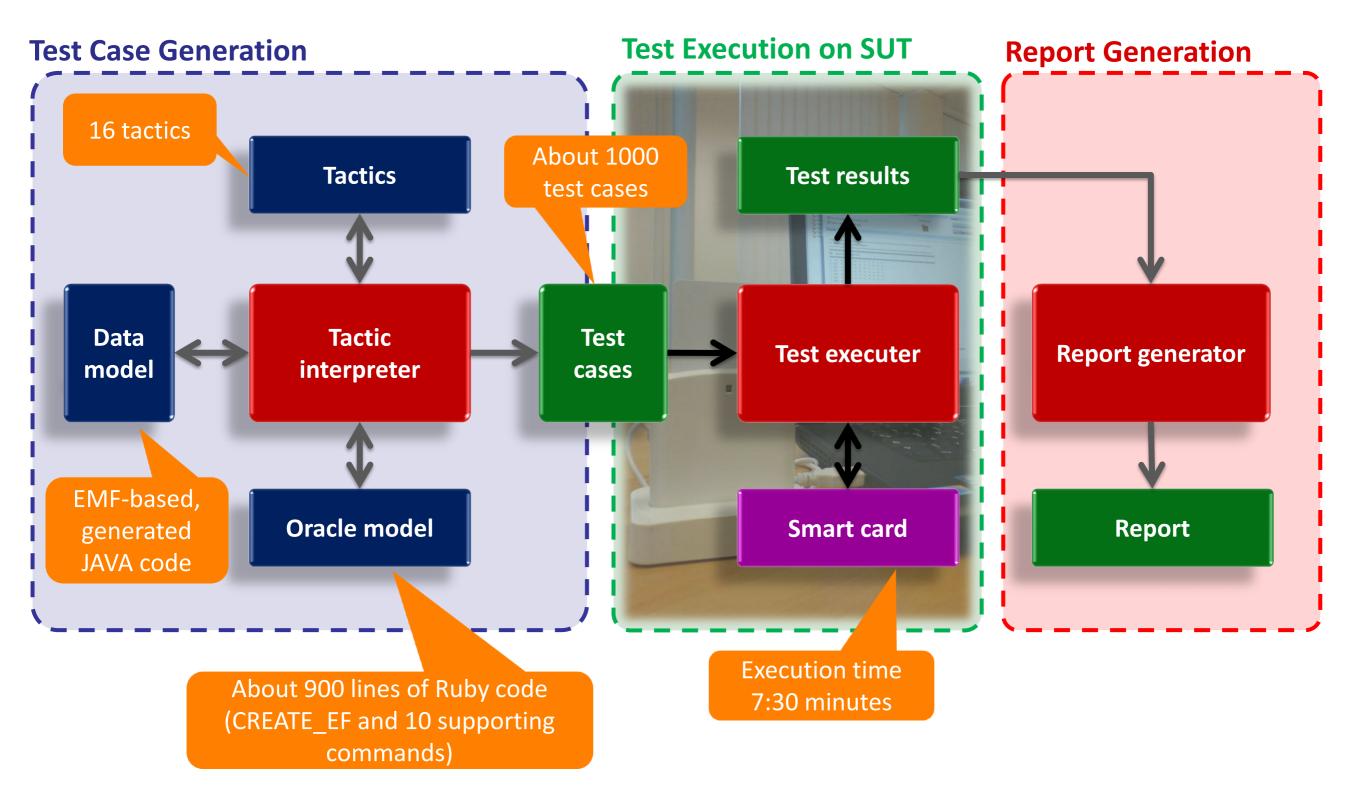

#### Create File - Data Model

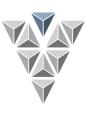

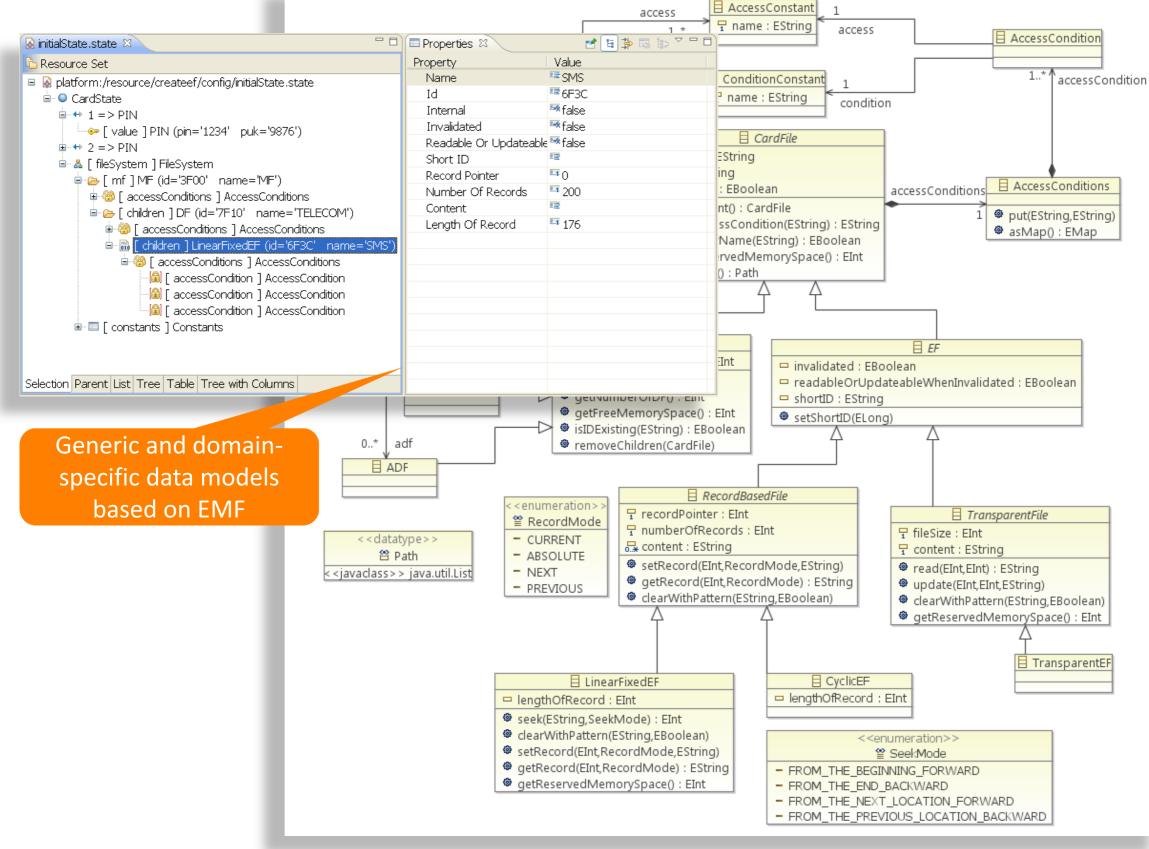

#### **Create File – Test Execution**

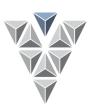

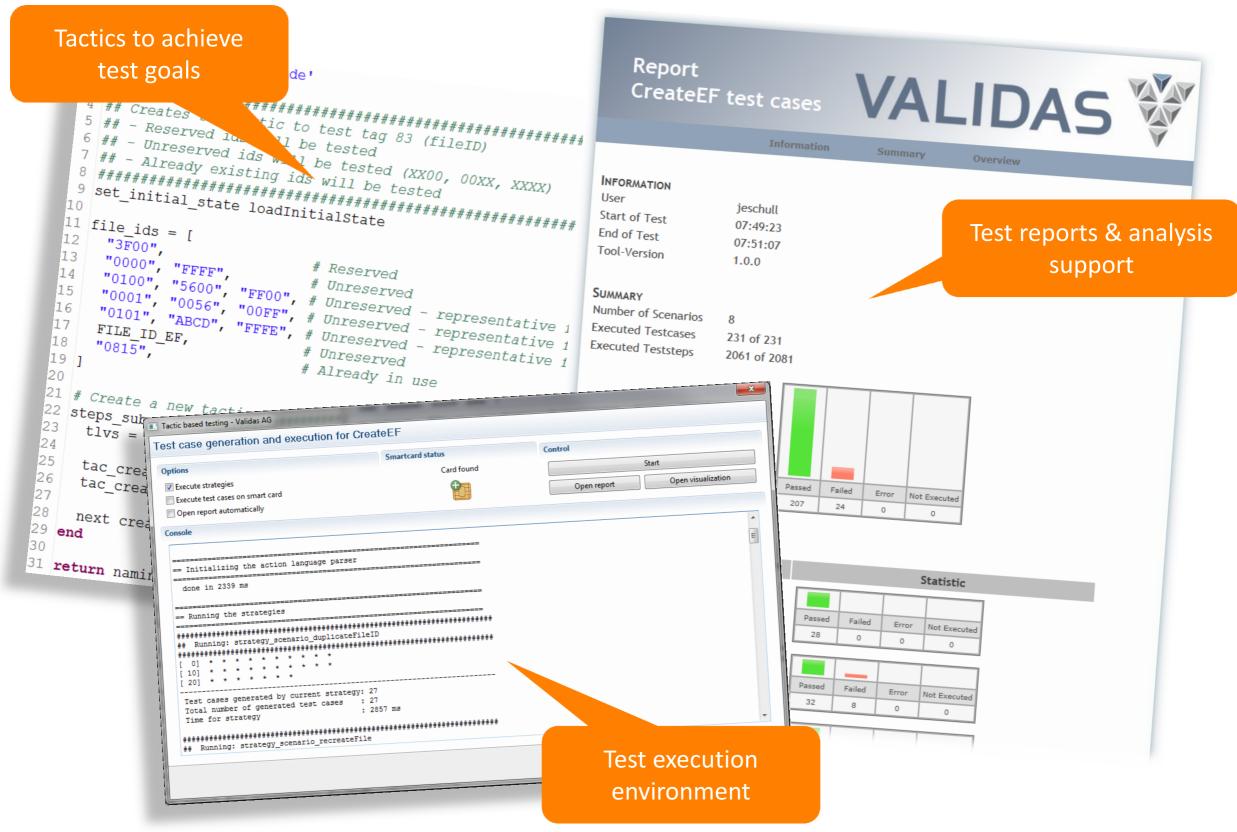

### **Lessons Learned**

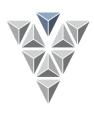

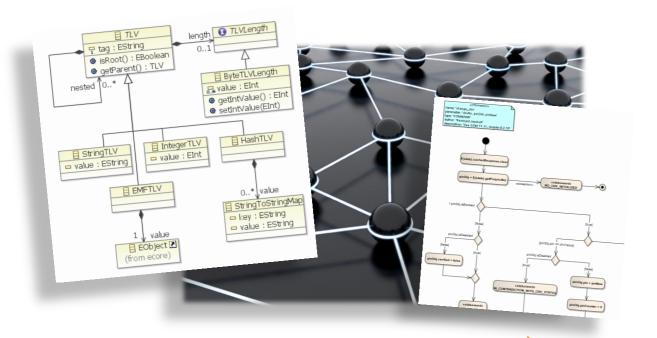

Complex data spaces and algorithms

Inclusion of prior knowledge of developers

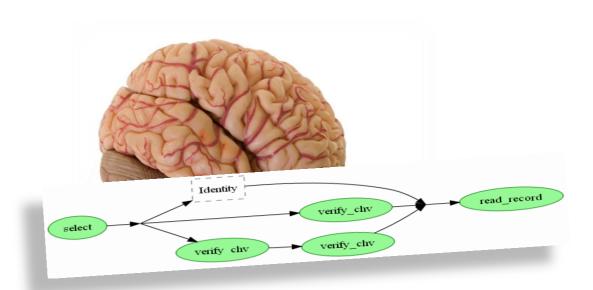

Validas AG

Validas AG

Validas AG

Validas AG

Validas AG

Validas AG

Validas AG

Validas AG

Validas AG

Validas AG

Validas AG

Validas AG

Validas AG

Validas AG

Validas AG

Validas AG

Validas AG

Validas AG

Validas AG

Validas AG

Validas AG

Validas AG

Validas AG

Validas AG

Validas AG

Validas AG

Validas AG

Validas AG

Validas AG

Validas AG

Validas AG

Validas AG

Validas AG

Validas AG

Validas AG

Validas AG

Validas AG

Validas AG

Validas AG

Validas AG

Validas AG

Validas AG

Validas AG

Validas AG

Validas AG

Validas AG

Validas AG

Validas AG

Validas AG

Validas AG

Validas AG

Validas AG

Validas AG

Validas AG

Validas AG

Validas AG

Validas AG

Validas AG

Validas AG

Validas AG

Validas AG

Validas AG

Validas AG

Validas AG

Validas AG

Validas AG

Validas AG

Validas AG

Validas AG

Validas AG

Validas AG

Validas AG

Validas AG

Validas AG

Validas AG

Validas AG

Validas AG

Validas AG

Validas AG

Validas AG

Validas AG

Validas AG

Validas AG

Validas AG

Validas AG

Validas AG

Validas AG

Validas AG

Validas AG

Validas AG

Validas AG

Validas AG

Validas AG

Validas AG

Validas AG

Validas AG

Validas AG

Validas AG

Validas AG

Validas AG

Validas AG

Validas AG

Validas AG

Validas AG

Validas AG

Validas AG

Validas AG

Validas AG

Validas AG

Validas AG

Validas AG

Validas AG

Validas AG

Validas AG

Validas AG

Validas AG

Validas AG

Validas AG

Validas AG

Validas AG

Validas AG

Validas AG

Validas AG

Validas AG

Validas AG

Validas AG

Validas AG

Validas AG

Validas AG

Validas AG

Validas AG

Validas AG

Validas AG

Validas AG

Validas AG

Validas AG

Validas AG

Validas AG

Validas AG

Validas AG

Validas AG

Validas AG

Validas AG

Validas AG

Validas AG

Validas AG

Validas AG

Validas AG

Validas AG

Validas AG

Validas AG

Validas AG

Validas AG

Validas AG

Validas AG

Validas AG

Validas AG

Validas AG

Validas AG

Validas AG

Validas AG

Validas AG

Validas AG

Validas AG

Validas AG

Validas AG

Validas AG

Validas AG

Validas AG

Validas AG

Valida

Modeling language and tool issues

### Summary

- ► Tactic-based testing for flexible control of test case generation
- Precise specification of test cases with varying parameters and structures
- Applicable to wide range of test objects

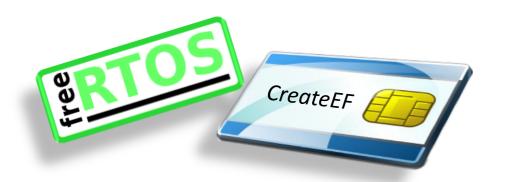

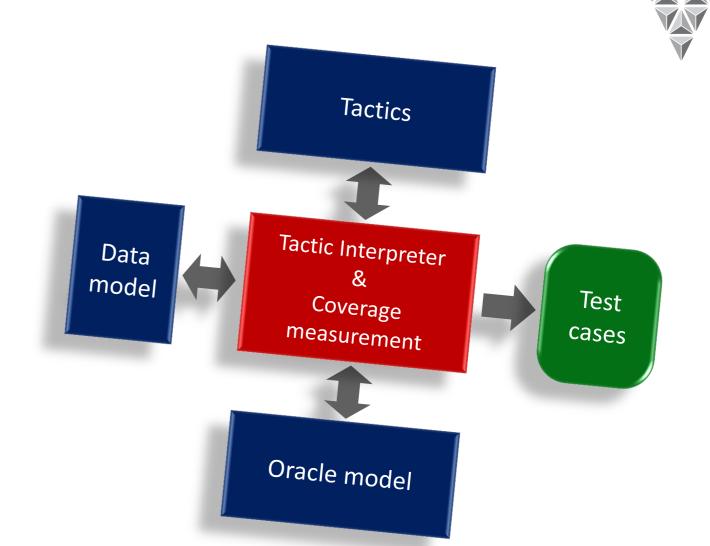

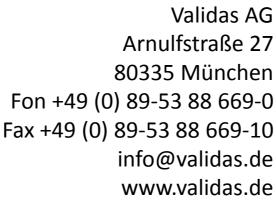

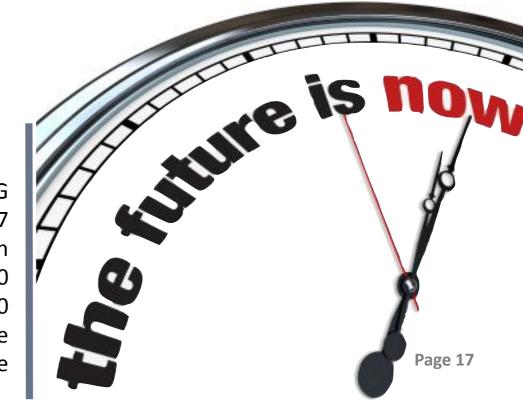